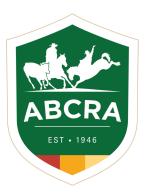

# ICOMPETE TIP SHEET

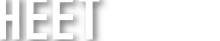

COMPETE

# FINALISING COMPETITOR NOMINATIONS MAKING HORSE CHANGES & RUN PREFERENCE

- 1. LOG IN abcra.icompete.net
- 2. Click on View existing entries

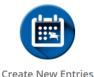

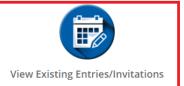

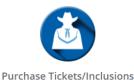

### **DECLINING & PAYING NOMINATIONS**

### a. FIRSTLY: DECLINE ANY RUNS YOU WISH

Approved Entries - Action Required

The following Entries have been approved by the Show Committee. Please click the Complete button to finalise and pay for your entries.

| Approved Date | Show     | Event                            | Competitor/Horse         |                              |
|---------------|----------|----------------------------------|--------------------------|------------------------------|
| 12/04/2021    | test mer | ENCOURAGEMENT DRAFT              | JO CLARKE - BOBBY BU     | Complete Entry Decline Entry |
| 20/04/2021    | test mer | LADIES CAMPDRAFT                 | JO CLARKE - TEST         | Complete Entry Decline Entry |
| 20/04/2021    | test mer | Maiden Campdraft 17 Years & Over | JO CLARKE - TEST         | Complete Entry Decline Entry |
| 20/04/2021    | test mer | Maiden Campdraft 17 Years & Over | JO CLARKE - TEST DUMMY 1 | Complete Entry Decline Entry |

### b. SECONDLY: SELECT COMPLETE ENTRY

| The following Entries have been approved by the Show Committee. Please click the Complete button to finalise and pay for your entries. |                                  |                                                                                       |                                                                                                    |  |  |
|----------------------------------------------------------------------------------------------------|----------------------------------|---------------------------------------------------------------------------------------|----------------------------------------------------------------------------------------------------|--|--|
| Show                                                                                                    | Event                            | Competitor/Horse                                                                      |                                                                                                    |  |  |
| test mer                                                                                                    | ENCOURAGEMENT DRAFT              | JO CLARKE - BOBBY BO                                                                  | Complete Entry Decline Entry                                                                                                    |  |  |
| test mer                                                                                                    | Maiden Campdraft 17 Years & Over | JO CLARKE - TEST                                                                      | Complete Entry Decline Entry                                                                                                    |  |  |
| test mer                                                                                                    | Maiden Campdraft 17 Years & Over | JO CLARKE - TEST DUMMY 1                                                              | Complete Entry Decline Entry                                                                                                    |  |  |
|                                                                                                    | Show<br>test mer<br>test mer     | Show Event   test mer ENCOURAGEMENT DRAFT   test mer Maiden Campdraft 17 Years & Over | Show Event Competitor/Horse   test mer ENCOURAGEMENT DRAFT JO CLARKE - BOBBY BO   test mer Maiden Campdraft 17 Years & Over JO CLARKE - TEST |  |  |

c. Acknowledge and understand waiver then CLICK YES

Choose Yes below to acknowledge you have read and understand the Liability Waiver

### d. CONFIRM ENTRIES & PAY WITH CARD

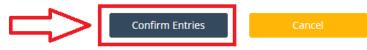

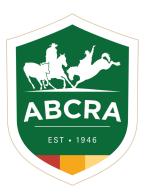

# **ICOMPETE TIP SHEET**

# FINALISING COMPETITOR NOMINATIONS MAKING HORSE CHANGES & RUN PREFERENCE

COMPETE

## **CHANGE HORSE/RIDER OR SCRATCH AN ENTRY**

Changes can be made only once your nominations have been paid.

- 1. Log in abcra.icompete.net
- 2. Click on View existing entries

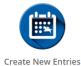

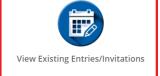

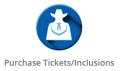

#### 3. Select VIEW EDIT on the upcoming programme

| Show                       | Date       | Туре      | Number of Entries |           |
|----------------------------|------------|-----------|-------------------|-----------|
| MAULES CREEK CAMPDRAFT     | 23/04/2021 | Campdraft | 13                | View/Edit |
| test mer                   | 23/04/2021 | Campdraft | 3                 | View/Edit |
| Merriwa Bushmans Campdraft | 1/05/2021  | Campdraft | 2                 | View/Edit |

### 4. To SCRATCH a run select the RED SCRATCH button (1.) To EDIT HORSE details select the YELLOW EDIT button (2.)

| Entries for MAULES CREEK CAMPDRAFT |                                |                      |                       |                        |              |                          |
|------------------------------------|--------------------------------|----------------------|-----------------------|------------------------|--------------|--------------------------|
| Show                               | Event                          | Туре                 | Competitor            | Horse                  | Status       | $\underline{\checkmark}$ |
| MAULES CREEK CAMPDRAFT             | C3 MAIDEN CAMPDRAFT            | Campdraft            | LAKOTA CLARKE         | CEDERVALE PETITE       | Confirmed Ed | lit Scratch              |
| MAULES CREEK CAMPDRAFT             | C5 LADIES CAMPDRAFT            | <del>Campdraft</del> | <del>JO CLARKE</del>  | CEDERVALE PETITE       | *Scratched   |                          |
| MAULES CREEK CAMPDRAFT             | C7 JUVENILE CAMPDRAFT 13 - U17 | Campdraft            | LAKOTA CLARKE         | CEDERVALE PETITE       | Confirmed E  | lit Scratch              |
| MAULES CREEK CAMPDRAFT             | CE ENCOURAGEMENT DRAFT         | <del>Campdraft</del> | J <del>O CLARKE</del> | CEDERVALE PETITE       | *Scratched   | 2.                       |
| MAULES CREEK CAMPDRAFT             | C2 NOVICE CAMPDRAFT            | Campdraft            | JAMIE CLARKE          | WARUMBUL STARS N SCARS | Confirmed    | lit Scratch              |

 EDIT the details by clicking the three dots on the required field (1.), Horse order preference can be selected in drop down menu (2.) select SAVE CHANGES

| Edit Event Entry - MAULES CREEK CAMPDRAFT |                  |  |                        |     | 2. 🔶         |      |
|-------------------------------------------|------------------|--|------------------------|-----|--------------|------|
| Event                                     | Rider/Competitor |  | 1.<br>Horse            | ▶.[ |              | ~    |
| NOVICE CAMPDRAFT                          | JAMIE CLARKE     |  | WARUMBUL STARS N SCARS |     |              |      |
|                                           |                  |  |                        |     |              |      |
|                                           |                  |  |                        |     | Save Changes | Back |